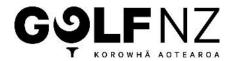

## 18-Hole Junior Home Links Club Results

| Club |          | District                              |  |
|------|----------|---------------------------------------|--|
|      | <u> </u> | · · · · · · · · · · · · · · · · · · · |  |

Calculation of Net Results
Result = Gross Score – Playing Handicap = Net – PCC = +/- Par
Calculation of Gross Result

Result = Gross Score – Course Rating - PCC = +/- Course Rating

Where the PCC is a minus (-1) the adjustment is a plus Where the PCC is a plus (1, 2 or 3) the adjustment is a minus Where PCC is a zero (0) there is no adjustment

| Event / Winners Name(s) (First and surnames) | Handicap<br>Index | Playing<br>Handicap | Gross<br>Score | Net           | PCC | Par | Result<br>(+/- Par)            |
|----------------------------------------------|-------------------|---------------------|----------------|---------------|-----|-----|--------------------------------|
| Junior Best Net                              |                   |                     |                |               |     |     |                                |
|                                              |                   |                     |                |               |     |     |                                |
| Date of Birth                                |                   |                     |                |               |     |     |                                |
|                                              |                   |                     |                |               |     |     |                                |
|                                              | Handicap<br>Index | Gross S             | core           | Course Rating |     | PCC | Result<br>(+/- Cours<br>Rating |
| Junior Best Gross                            |                   |                     |                |               |     |     |                                |
|                                              |                   |                     |                |               |     |     |                                |
|                                              |                   |                     |                |               |     |     |                                |
| Date of Birth                                |                   |                     |                |               |     |     |                                |
|                                              |                   |                     |                |               |     |     |                                |

| Checklist                                                                  | Tick Box |  |  |
|----------------------------------------------------------------------------|----------|--|--|
| Scorecards signed by player and marker                                     |          |  |  |
| Handicap Indexes, Playing Handicaps and date played recorded on scorecards |          |  |  |
| Originals, or scanned copies of all original scorecards, attached          |          |  |  |